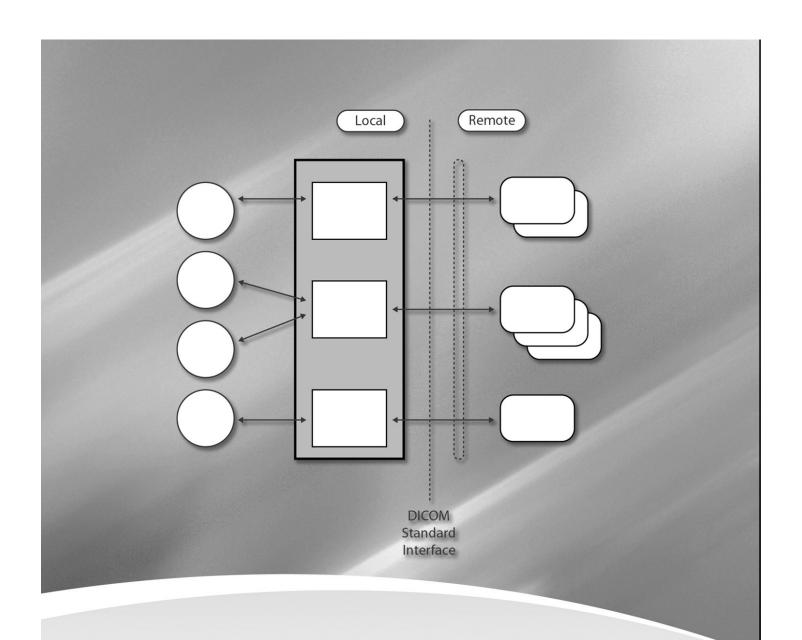

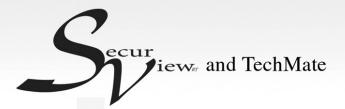

DICOM Conformance Statement PN MAN-00533

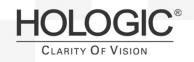

# SecurView<sub>RT</sub> and TechMate DICOM Conformance Statement

# Part Number MAN-00533 Revision 001

# For Software version 2-0-X

# **Service Support:**

USA: 877-371-4372

Europe: +32.2.711.4690

All Other: 781-999-7750

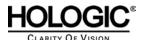

Corporate Headquarters Europe Asia Pacific

(EU Representation)

35 Crosby Drive Room 302, Hung Kei Building

Bedford, MA 01730-1401 USA Horizon Park 5-8 Queen Victoria Street

 Tel: 781.999.7300
 Leuvensesteenweg 510, BUS 31
 Central, Hong Kong

 Sales: 781.999.7453
 1930 Zaventem, Belgium
 Tel: +852.3102.9200

 Fax: 781.280.0668
 Tel: +32.2.711.4680
 Fax:+1.425.696.7846

www.hologic.com Fax: +32.2.725.2087

 $\epsilon$ 

© Copyright Hologic 2005. All rights reserved. Printed in USA. Hologic and Hologic logos, LORAD, LORAD DSM, LORAD Elite, StereoLoc, SmartWindow, Scout Marc, StereoGuide, Multicare, Dataport, AutoFilm ID, HTC Imaging System, Affinity, Selenia, A Hologic Company, are trademarks or registered trademarks of Holgic, In, in the United States and other countries.

# **Table of Contents**

| 1.0  | OVERVIEW                                          |    |
|------|---------------------------------------------------|----|
| 2.0  | INTRODUCTION                                      | 4  |
| 2.1. | AUDIENCE                                          | 4  |
| 2.2. | REMARKS                                           | 5  |
| 2.3. | DEFINITIONS, TERMS AND ABBREVIATIONS              | 5  |
| 2.4. | References                                        | 6  |
| 3.0  | NETWORKING                                        | 7  |
| 3.1. | IMPLEMENTATION MODEL                              | 7  |
| 3    | 3.1.1 Application Data Flow                       | 7  |
| 3    | 3.1.2 Functional Definition of AE's               | 8  |
| 3    | 3.1.3 Sequencing of Real World Activities         | 8  |
| 3.2. | AE SPECIFICATIONS                                 | 11 |
| 3    | 3.2.1 SCU AE                                      | 11 |
| 3    | 3.2.2 SCP AE                                      | 21 |
| 3.3. | NETWORK INTERFACES                                | 23 |
| 3    | 3.3.1 Physical Network Interface                  | 23 |
| 3    | 3.3.2 Additional Protocols                        | 23 |
| 3.4. | Configuration                                     | 24 |
| 3    | 3.4.1 AE Title/Presentation Address Mapping       | 24 |
| 3    | 3.4.2 Configuration Parameters                    | 24 |
| 4.0  | MEDIA INTERCHANGE                                 | 24 |
| 5.0  | SUPPORT OF CHARACTER SETS                         | 24 |
| 6.0  | SECURITY                                          | 25 |
| 7.0  | ANNEXES                                           | 25 |
| 7.1. | IOD CONTENTS                                      | 25 |
| 7    | 7.1.1 Created SOP Instance(s)                     | 25 |
| 7    | 7.1.2 Usage of Attributes from Received IODs      | 28 |
| 7    | 7.1.3 Attribute Mapping                           | 30 |
| 7    | 7.1.4 Coerced/Modified Attributes                 | 30 |
| 7.2. | DATA DICTIONARY OF PRIVATE ATTRIBUTES             | 30 |
| 7.3. | CODED TERMINOLOGY AND TEMPLATES                   | 30 |
| 7.4. | GRAYSCALE IMAGE CONSISTENCY                       | 30 |
| 7.5. | STANDARD EXTENDED/SPECIALIZED/PRIVATE SOP CLASSES | 30 |
| 76   | PRIVATE TRANSFER SYNTAXES                         | 30 |

# 1.0 Overview

The Hologic SecurView<sub>RT</sub> and TechMate Workstations are used primarily by radiologic technologists to view digital mammography images. The SecurView<sub>RT</sub> and TechMate Workstations implement the necessary DICOM services to receive images and related information from networked devices, query for images and related information from a networked storage device, retrieve images and related information from a networked storage device, send and receive Notices with SecurView<sub>DX</sub> Workstations, and print to a networked hardcopy device.

Table 1-1 provides an overview of the network services supported by the SecurView $_{\rm RT}$  and TechMate Workstations.

Table 1-1 NETWORK SERVICES

| SOP Classes                                                                                                    | User of Service (SCU) | Provider of Service (SCP) |
|----------------------------------------------------------------------------------------------------|-----------------------|---------------------------|
| Transfer                                                                                                    |                       |                           |
| Computed Radiography Image Storage                                                                                                    | No                    | Yes                       |
| Digital X-Ray Image Storage – For Presentation                                                                                            | No                    | Yes                       |
| Digital Mammography X-Ray Image<br>Storage – For Presentation                                                                             | No                    | Yes                       |
| Digital Mammography X-Ray Image<br>Storage – For Processing                                                                               | No                    | Yes                       |
| Secondary Capture Image Storage                                                                                                    | No                    | Yes                       |
| Ultrasound Image Storage                                                                                                    | No                    | Yes                       |
| Ultrasound Multi-frame Image Storage                                                                                                    | No                    | Yes                       |
| Ultrasound Image Storage (Retired)                                                                                                    | No                    | Yes                       |
| Ultrasound Multi-frame Image Storage (Retired)                                                                                            | No                    | Yes                       |
| Mammography CAD SR                                                                                                    | No                    | Yes                       |
| Grayscale Softcopy Presentation State Storage                                                                                             | Yes                   | Yes                       |
| Print Management                                                                                                    |                       |                           |
| Basic Grayscale Print Management Meta<br>SOP Class: includes Basic Film Session,<br>Basic Film Box, Basic Grayscale Image<br>Box, Printer | Yes                   | No                        |
| Query/Retrieve                                                                                                    |                       |                           |
| Study Root Query/Retrieve Information<br>Model - FIND                                                                                     | Yes                   | No                        |
| Study Root Query/Retrieve Information<br>Model – MOVE                                                                                     | Yes                   | No                        |

# 2.0 Introduction

Hologic, Inc. develops and markets a full line of mammography products including the SecurView<sub>RT</sub> and TechMate Workstations, for use by the radiologic technologists to facilitate easier image workflow with the SecurView<sub>DX</sub> diagnostic workstation and the Selenia full-field digital mammography system.

The SecurView<sub>RT</sub> and TechMate Workstations provide a user interface for viewing digital mammography and Ultrasound breast imaging procedures, and for exchanging Notices with SecurView<sub>DX</sub> Workstations. The SecurView<sub>RT</sub> and TechMate Workstations include a graphical user interface (GUI) with a pointing device, keyboard, and one display.

#### 2.1. Audience

This document contains the DICOM conformance claim for the SecurView $_{\rm RT}$  and TechMate Workstations. This document is intended to aid in connecting a SecurView $_{\rm RT}$  or TechMate Workstation to other components that make use of the DICOM standard for interconnecting networked diagnostic review workstation devices.

The information within this document applies to SecurView<sub>RT</sub> and TechMate Software version 2-0-x. The reader of this document should be familiar with the DICOM standard and PACS components that utilize the standard.

#### 2.2. Remarks

A DICOM conformance statement—the structure and content of which are stipulated by the DICOM standard—is intended to aid in determining the suitability of interconnecting digital imaging devices. References to specific functionality in a conformance statement are not sufficient to guarantee interoperability between components. The following should be considered when evaluating interoperability:

- The SecurView<sub>RT</sub> and TechMate Workstation conformance statement provides a starting point for ascertaining whether the product can communicate with other systems.
- The only way to know for certain whether a SecurView<sub>RT</sub> or TechMate Workstation can interoperate with other systems is to perform connectivity testing.
- This document represents a best effort to document the functionality of commercial versions
  of the SecurView<sub>RT</sub> and TechMate Workstations and is not a functional specification of any
  Hologic component or product. Hologic reserves the right to make changes at any time to the
  functionality of the DICOM components described herein, and is committed to following the
  evolution of the DICOM standard.

# 2.3. Definitions, Terms and Abbreviations

ACR: American College of Radiology

AE: Application Entity

**CAD:** Computer Aided Detection

**DICOM:** Digital Imaging and Communications in Medicine

**DIMSE**: <u>DI</u>COM Message Service Element

**GSPS:** Grayscale Softcopy Presentation State

IOD: Information Object Definition

**LUT**: Lookup Table

**NEMA:** National Electrical Manufacturers Association

PACS: Picture Archive and Communications System (image management & long-term storage)

PDU: Protocol Data Unit

Q/R: Query/Retrieve

**SC:** Secondary Capture

SCP: Service Class Provider

SCU: Service Class User

SOP: Service Object Pair

SR: Structured Report

TCP/IP: Transmission Control Protocol/Internet Protocol

**UID:** Unique Identifier **VOI:** Value of Interest

**VPN:** Virtual Private Network

| 2.4. | References ACR-NEMA DICOM Standard, 2006 |
|------|------------------------------------------|
|      |                                          |
|      |                                          |
|      |                                          |
|      |                                          |
|      |                                          |
|      |                                          |
|      |                                          |
|      |                                          |
|      |                                          |

# 3.0 Networking

# 3.1. Implementation Model

# 3.1.1 Application Data Flow

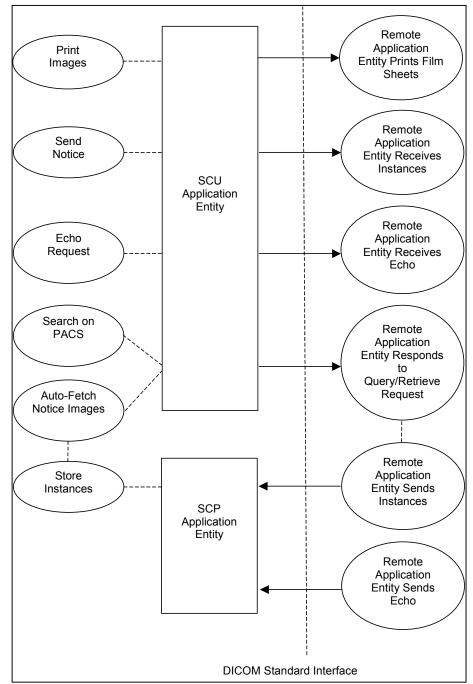

- The Print Images real world activity triggers the SCU Application Entity to print selected images to film on a selected remote AE (Printer).
- The Send Notice real world activity triggers the SCU Application Entity to send a Notice (markings, annotations on one image) created by the radiologic technologist to a selected remote AE that is a SecurView<sub>DX</sub> Workstation.
- The Echo Request real world activity triggers the SCU Application Entity to send an echo request to a selected remote AE.
- The Search on PACS real world activity triggers the SCU Application Entity to query a remote AE
  for patient studies and series, and provides the list of series matching the query request. The
  user selects patient series to be retrieved. The SCU Application Entity issues a retrieve request
  for each image of the selected series.
- The SCP Application Entity is always available to receive instances from a remote AE, and triggers the Store Instances real world activity to make them available to the user.
- If configured to do so, the Store Instances real world activity may trigger the Auto-Fetch Notice Images real world activity. The Auto-Fetch Notice Images real world activity triggers the SCU Application Entity to query and retrieve the image referenced in a Notice received from a SecurView<sub>DX</sub> Workstation, if the image is not already on the SecurView<sub>RT</sub> or TechMate Workstation.

#### 3.1.2 Functional Definition of AE's

The SCU Application Entity and SCP Application Entity are implemented as two separate processes that run in the background. They are started automatically during startup of the SecurView<sub>RT</sub> or TechMate Workstation.

#### 3.1.2.1 Functional Definition of SCU Application Entity

The SCU Application Entity initiates Print, Store, Echo, and Query/Retrieve requests as needed by the SecurView $_{\rm RT}$  or TechMate Workstation.

#### 3.1.2.2 Functional Definition of SCP Application Entity

The SCP Application Entity is available to accept echo and storage requests whenever the SecurView<sub>RT</sub> or TechMate Workstation is running. The SCP Application Entity stores received instances locally.

#### 3.1.3 Sequencing of Real World Activities

For Print Images, a user triggers the SCU AE to perform DICOM print by selecting one or more images, or a portion of the screen from the reviewing display to print to a selected Print Provider.

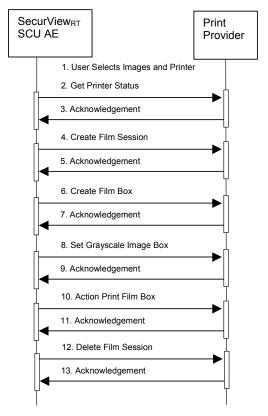

Figure 3.1-1: Print Images Sequence Diagram

For Send Notice, a user triggers the SCU AE to perform DICOM store by creating markings and/or annotations on a displayed image and requesting Send Notice to one selected remote AE.

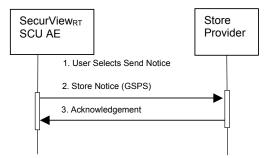

Figure 3.1-2: Send Notice Sequence Diagram

For Search on PACS, a user triggers the SCU AE to perform DICOM query/retrieve by entering search criteria and executing a query. The matching patients' series are displayed to the user. The user selects one or more series to retrieve and executes a retrieve request. The SCP AE receives the instances sent by the Query/Retrieve Provider in response to the retrieve request.

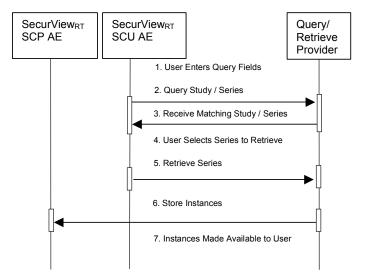

Figure 3.1-3: Search on PACS Sequence Diagram

For Auto-Fetch Notice Images, receiving a Notice instance for a patient triggers the SCU AE to perform DICOM query/retrieve to search for the image referenced in the Notice, if the image is not already on the SecurView<sub>RT</sub> or TechMate Workstation. The SCU AE retrieves the matching instance. The SCP AE receives the instance sent by the Query/Retrieve Provider.

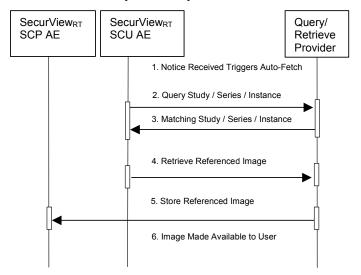

Figure 3.1-4: Auto-Fetch Notice Images Sequence Diagram

# 3.2. AE Specifications

#### 3.2.1 SCU AE

#### 3.2.1.1 SOP Classes

The SCU AE provides Standard Conformance to the following SOP Classes:

Table 3.2.1-1 SOP CLASSES FOR SCU AE

| SOP Class Name                                     | SOP Class UID                | SCU | SCP |
|----------------------------------------------------|------------------------------|-----|-----|
| Basic Grayscale Print Management Meta              | 1.2.840.10008.5.1.1.9        | Yes | No  |
| Grayscale Softcopy Presentation State Storage      | 1.2.840.10008.5.1.4.1.1.11.1 | Yes | No  |
| Verification                                       | 1.2.840.10008.1.1            | Yes | No  |
| Study Root Query/Retrieve Information Model – FIND | 1.2.840.10008.5.1.4.1.2.2.1  | Yes | No  |
| Study Root Query/Retrieve Information Model – MOVE | 1.2.840.10008.5.1.4.1.2.2.2  | Yes | No  |

#### 3.2.1.2 Association Policies

#### 3.2.1.2.1 General

The DICOM standard Application context shall be specified.

# Table 3.2.1-2 DICOM APPLICATION CONTEXT

| Application Context Name 1.2.840.10008.3.1.1.1 |                          |                       |
|------------------------------------------------|--------------------------|-----------------------|
|                                                | Application Context Name | 1.2.840.10008.3.1.1.1 |

#### 3.2.1.2.2 Number of Associations

The SCU AE supports multiple associations. There are no enforced limits for the number of open associations.

#### 3.2.1.2.3 Asynchronous Nature

The SecurView<sub>RT</sub> and TechMate Workstations do not support asynchronous operations (multiple outstanding transactions over a single Association).

## 3.2.1.2.4 Implementation Identifying Information

Table 3.2.1-3

#### DICOM IMPLEMENTATION CLASS AND VERSION FOR SCU AE

| Implementation Class UID    | 1.2.276.0.28.3.0.12.200000 |
|-----------------------------|----------------------------|
| Implementation Version Name | MBC SCR 0200000            |

#### 3.2.1.3 Association Initiation Policy

#### **3.2.1.3.1 Print Images**

#### 3.2.1.3.1.1 Description and Sequencing of Activities

Print Images is triggered when a user selects to print selected images to a selected remote Print AE either for diagnostic print or screen capture print. The SCU AE attempts to establish an association with a remote Print AE when a request to print one or more images is received. A remote Print AE configuration is predefined for each known printer manufacturer, model, and default film size.

Only one print request is permitted at a time. The user is not permitted to make another print request until the current request is completed. Each print request consists of Printer N-GET, Film Session N-CREATE, Film Box N-CREATE, Grayscale Image Box N-SET, Film Box N-ACTION, and Film Session N-DELETE. One association is negotiated per print request. The association is released after the N-DELETE response is received, if not released earlier due to failure.

# 3.2.1.3.1.2 Proposed Presentation Contexts

The SCU AE attempts to establish associations using the following presentation contexts:

Table 3.2.1-4
PROPOSED PRESENTATION CONTEXTS FOR PRINT IMAGES

| Presentation Context Table          |                     |                               |                     |      |             |
|-------------------------------------|---------------------|-------------------------------|---------------------|------|-------------|
| Abst                                | ract Syntax         | Transfer Syntax               |                     | Role | Extended    |
| Name                                | UID                 | Name List                     | UID List            |      | Negotiation |
| Basic Grayscale<br>Print Management | 1.2.840.10008.5.1.9 | Implicit VR,<br>Little Endian | 1.2.840.10008.1.2   | SCU  | None        |
| Meta                                | 1.2.040.10006.5.1.9 | Explicit VR,<br>Little Endian | 1.2.840.10008.1.2.1 | SCU  | None        |

#### 3.2.1.3.1.3 SOP Specific Conformance for Print

The general behavior of the SCU AE during communication failure is summarized in the Table below. This behavior is common to all print SOP Classes supported by the SCU AE. The number of minutes to wait for a response from the remote Print AE before timing out is configurable.

Table 3.2.1-5
PRINT COMMAND COMMUNICATION FAILURE BEHAVIOR

| Exception                              | Behavior                                                                    |
|----------------------------------------|-----------------------------------------------------------------------------|
| Timeout                                | The SCU AE releases the association, and the error is reported to the user. |
| Association rejected or aborted by SCP | The error is reported to the user.                                          |

The SCU AE provides baseline conformance. The SCU AE uses 12-bit grayscale images for print if supported by the remote Print AE. 8-bit grayscale is used otherwise. This section describes the DIMSE services and the attributes supported for various remote Print AEs.

#### 3.2.1.3.1.3.1 Specific Conformance to Basic Film Session SOP Class

Table 3.2.1-6 - Basic Film Session SOP Class: Supported DIMSE operations

| Name     | Description              |
|----------|--------------------------|
| N-CREATE | Creates the film session |
| N-DELETE | Deletes the film session |

Table 3.2.1-7 - Basic Film Session SOP Class: Supported Attributes

| Attribute Name   | Tag         | Supported Values                                    | Default Value          |
|------------------|-------------|-----------------------------------------------------|------------------------|
| Number Of Copies | (2000,0010) | 1                                                   | 1                      |
| Print Priority   | (2000,0020) | MED                                                 | MED                    |
| Medium Type      | (2000,0030) | BLUE FILM<br>CLEAR FILM<br>MAMMO BLUE FILM<br>PAPER | Predefined per Printer |

The behavior of the SCU AE when encountering status codes in a N-CREATE or N-DELETE response is summarized in the Table below.

Table 3.2.1-8
FILM SESSION SOP CLASS RESPONSE STATUS HANDLING BEHAVIOR

| Service<br>Status | Further<br>Meaning | Error<br>Code | Behavior                                                                                                    |
|-------------------|--------------------|---------------|----------------------------------------------------------------------------------------------------|
| Success           | Success            | 0000          | The remote Print AE has completed the operation successfully. Proceed to next step.                                                                             |
| Warning           | Any                | Any           | If relaxed error handling is enabled, proceed to next step as if successful. If not, the SCU AE releases the association and the error is reported to the user. |
| Failure           | Any                | Any           | The SCU AE releases the association, and the error is reported to the user.                                                                                     |

# 3.2.1.3.1.3.2 Specific Conformance to Basic Film Box SOP Class

Table 3.2.1-9 - Basic Film Box SOP Class: Supported DIMSE operations

| Name     | Description          |
|----------|----------------------|
| N-CREATE | Creates the film box |
| N-ACTION | Prints the film box  |

Table 3.2.1-10 - Basic Film Box SOP Class: Supported Attributes

| Attribute Name                      | Tag         | Supported Values                                                              | Default Value                                                                                                    |
|-------------------------------------|-------------|-------------------------------------------------------------------------------|----------------------------------------------------------------------------------------------------|
| Image Display Format                | (2010,0010) | STANDARD\1,1                                                                  | STANDARD\1,1                                                                                                    |
| Film Orientation                    | (2010,0040) | PORTRAIT<br>LANDSCAPE                                                         |                                                                                                    |
| Film Size ID                        | (2010,0050) | 8INX10IN<br>10INX12IN<br>10INX10IN<br>11INX14IN<br>(Configurable per printer) | Configured per each printer's requirements with image matrix size, or set to calculate automatically for true size printing |
| Magnification Type                  | (2010,0060) | CUBIC                                                                         | CUBIC                                                                                                    |
| Border Density                      | (2010,0100) | BLACK                                                                         | BLACK                                                                                                    |
| Empty Image Density                 | (2010,0110) | BLACK                                                                         | BLACK                                                                                                    |
| Min Density                         | (2010,0120) | Configurable per printer                                                      | Predefined per Printer                                                                                                    |
| Max Density                         | (2010,0130) | Configurable per printer                                                      | Predefined per Printer                                                                                                    |
| Trim                                | (2010,0140) | NO                                                                            | NO                                                                                                    |
| Configuration Information           | (2010,0150) | Configurable per printer                                                      | Predefined per Printer                                                                                                    |
| Referenced Film Session<br>Sequence | (2010,0500) | One sequence Item identifies the film session for this film box               | ·                                                                                                    |
| Referenced Image Box Sequence       | (2010,0510) | Returned by the printer                                                       |                                                                                                    |

The behavior of the SCU AE when encountering status codes in a N-CREATE or N-ACTION response is summarized in the Table below.

Table 3.2.1-11
FILM BOX SOP CLASS RESPONSE STATUS HANDLING BEHAVIOR

| Service<br>Status | Further<br>Meaning | Error<br>Code | Behavior                                                                                                    |
|-------------------|--------------------|---------------|----------------------------------------------------------------------------------------------------|
| Success           | Success            | 0000          | The remote Print AE has completed the operation successfully. Proceed to next step.                                                                             |
| Warning           | Any                | Any           | If relaxed error handling is enabled, proceed to next step as if successful. If not, the SCU AE releases the association and the error is reported to the user. |
| Failure           | Any                | Any           | The SCU AE releases the association, and the error is reported to the user.                                                                                     |

# 3.2.1.3.1.3.3 Specific Conformance to Basic Grayscale Image Box SOP Class

Table 3.2.1-12 – Basic Grayscale Image Box SOP Class: Supported DIMSE operations

| Name  | Description                                            |
|-------|--------------------------------------------------------|
| N-SET | Updates an image box in a previously created film box. |

Table 3.2.1-13 – Basic Grayscale Image Box SOP Class: Supported Attributes

| Attribute Name                        | Tag         | Supported Values                                       | Default Value          |
|---------------------------------------|-------------|--------------------------------------------------------|------------------------|
| Image Position                        | (2020,0010) | 1                                                      | 1                      |
| Preformatted Grayscale Image Sequence | (2020,0110) |                                                        |                        |
| > Samples Per Pixel                   | (0028,0002) | 1                                                      | 1                      |
| > Photometric Interpretation          | (0028,0004) | MONOCHROME2                                            | MONOCHROME2            |
| > Rows                                | (0028,0010) | Per printed image                                      |                        |
| > Columns                             | (0028,0011) | Per printed image                                      |                        |
| > Pixel Aspect Ratio                  | (0028,0034) | 1\1                                                    | 1\1                    |
| > Bits Allocated                      | (0028,0100) | 8 or 16                                                |                        |
| > Bits Stored                         | (0028,0101) | 8 or 12                                                |                        |
| > High Bit                            | (0028,0102) | 7 or 11                                                |                        |
| > Pixel Representation                | (0028,0103) | 0                                                      | 0                      |
| > Pixel Data                          | (7FE0,0010) | Per printed image                                      |                        |
| Magnification Type                    | (2010,0060) | CUBIC                                                  | CUBIC                  |
| Requested Image Size                  | (2020,0030) | For diagnostic print, set to desired width per printer | Predefined per Printer |

The behavior of the SCU AE when encountering status codes in a N-SET response is summarized in the Table below:

Table 3.2.1-14
IMAGE BOX SOP CLASS N-SET RESPONSE STATUS HANDLING BEHAVIOR

| Service<br>Status | Further<br>Meaning | Error<br>Code | Behavior                                                                                                    |
|-------------------|--------------------|---------------|----------------------------------------------------------------------------------------------------|
| Success           | Success            | 0000          | The remote Print AE has completed the operation successfully. Proceed to next step.                                                                             |
| Warning           | Any                | Any           | If relaxed error handling is enabled, proceed to next step as if successful. If not, the SCU AE releases the association and the error is reported to the user. |
| Failure           | Any                | Any           | The SCU AE releases the association, and the error is reported to the user.                                                                                     |

#### 3.2.1.3.1.3.4 Specific Conformance to Printer SOP Class

Table 3.2.1-15 - Printer SOP Class: Supported DIMSE operations

| Name           | Description                                  |
|----------------|----------------------------------------------|
| N-EVENT-REPORT | Receives status notification.                |
| N-GET          | Retrieves an instance of a physical printer. |

N-EVENT-REPORT requests are accepted up until the Film Session N-DELETE response is received.

In the N-GET request, the SCU AE requests Printer Status, Printer Status Info, Printer Name, Manufacturer and Manufacturer's Model Name.

The behavior of the SCU AE when encountering status codes in a N-GET response is summarized in the Table below:

Table 3.2.1-16
PRINTER SOP CLASS N-GET RESPONSE STATUS HANDLING BEHAVIOR

| Service<br>Status | Further<br>Meaning | Error<br>Code | Behavior                                                                                                    |
|-------------------|--------------------|---------------|----------------------------------------------------------------------------------------------------|
| Success           | Success            | 0000          | If Printer Status returned is NORMAL, proceed to next step. If not, the SCU AE releases the association and the error is reported to the user.                                               |
| Warning           | Any                | Any           | If relaxed error handling is enabled and Printer Status is NORMAL, proceed to next step as if successful. If not, the SCU AE releases the association and the error is reported to the user. |
| Failure           | Any                | Any           | The SCU AE releases the association, and the error is reported to the user.                                                                                                    |

#### 3.2.1.3.2 Send Notice

## 3.2.1.3.2.1 Description and Sequencing of Activities

Send Notice is triggered when a radiologic technologist user creates markings and/or annotations on one image and requests Send Notice to one selected remote AE. The SCU AE negotiates an association with the selected remote Store AE to send one Notice. The SCU AE releases the association upon completion of the storage request.

# 3.2.1.3.2.2 Proposed Presentation Contexts

The SCU AE attempts to establish associations using the following presentation contexts:

Table 3.2.1-17
PROPOSED PRESENTATION CONTEXTS FOR CLOSE STUDY

|                               | Presentation Context Table       |                               |                     |      |             |  |
|-------------------------------|----------------------------------|-------------------------------|---------------------|------|-------------|--|
| Abst                          | ract Syntax                      | Trans                         | fer Syntax          | Role | Extended    |  |
| Name                          | UID                              | Name List                     | UID List            |      | Negotiation |  |
| Grayscale Softcopy            | 1.2.840.10008.5.1.4.1.1.1<br>1.1 | Implicit VR,<br>Little Endian | 1.2.840.10008.1.2   | SCU  | None        |  |
| Presentation State<br>Storage |                                  | Explicit VR,                  | 1.2.840.10008.1.2.1 | SCU  | None        |  |
| o.c. age                      |                                  | Little Endian                 | 1.2.040.10000.1.2.1 |      |             |  |

#### 3.2.1.3.2.3 SOP Specific Conformance for Storage

The behavior of the SCU AE when encountering status codes in a C-STORE response is summarized in the Table below.

Table 3.2.1-18 C-STORE RESPONSE STATUS HANDLING BEHAVIOR

| Service            | Further Meaning | Error | Behavior                                                                     |
|--------------------|-----------------|-------|------------------------------------------------------------------------------|
| Status             |                 | Code  |                                                                              |
| Success            | Success         | 0000  | The remote Store SCP has successfully stored the SOP Instance. Job complete. |
| Warning or Failure | Any             | Any   | The SCU AE releases the association, and the error is reported to the user.  |

The behavior of the SCU AE during communication failure is summarized in the Table below. A failed store request is automatically retried a configurable number of times before reporting failure.

Table 3.2.1-19
STORAGE COMMUNICATION FAILURE BEHAVIOR

| Exception                              | Behavior                                                                    |
|----------------------------------------|-----------------------------------------------------------------------------|
| Timeout                                | The SCU AE releases the association, and the error is reported to the user. |
| Association rejected or aborted by SCP | The error is reported to the user.                                          |

Instance UIDs are globally unique for all SOP instances generated by the SCU AE. The UID root is "1.2.276.0.28.3".

The SCU AE provides standard conformance to the Grayscale Softcopy Presentation State Storage SOP Class. However, the GSPS content is intended for interpretation and display only by SecurView<sub>DX</sub> workstations.

#### 3.2.1.3.3 Echo Request

#### 3.2.1.3.3.1 Description and Sequencing of Activities

From the DICOM configuration dialog, the service user requests an Echo to test DICOM communication with a configured remote AE. The SCU AE issues a C-ECHO request to the remote AE, and provides the response to the user interface.

# 3.2.1.3.3.2 Proposed Presentation Contexts

The SCU AE attempts to establish associations using the following presentation contexts:

Table 3.2.1-20
PROPOSED PRESENTATION CONTEXTS FOR ECHO REQUEST

| Presentation Context Table |                   |                               |                     |      |             |
|----------------------------|-------------------|-------------------------------|---------------------|------|-------------|
| Abst                       | ract Syntax       | Transfer Syntax               |                     | Role | Extended    |
| Name                       | UID               | Name List                     | UID List            |      | Negotiation |
| Verification               | 1.2.840.10008.1.1 | Implicit VR,<br>Little Endian | 1.2.840.10008.1.2   | SCU  | None        |
|                            |                   | Explicit VR,<br>Little Endian | 1.2.840.10008.1.2.1 | SCU  | None        |

### 3.2.1.3.3.3 SOP Specific Conformance for Verification

The SCU AE provides baseline conformance. The behavior of the SCU AE when encountering status codes in a C-ECHO response is summarized in the Table below.

Table 3.2.1-21
VERIFICATION C-ECHO RESPONSE STATUS HANDLING BEHAVIOR

|   | Service<br>Status | Further Meaning | Error<br>Code | Behavior                         |
|---|-------------------|-----------------|---------------|----------------------------------|
| S | Success           | Success         | 0000          | Success is reported to the user. |

The behavior of the SCU AE during communication failure is summarized in the Table below.

# Table 3.2.1-22 VERIFICATION COMMUNICATION FAILURE BEHAVIOR

| Exception               | Behavior                                                                    |
|-------------------------|-----------------------------------------------------------------------------|
| Timeout                 | The SCU AE releases the association, and the error is reported to the user. |
| Association rejected or | The error is reported to the user.                                          |
| aborted by remote AE    |                                                                             |

## 3.2.1.3.4 Search on PACS / Auto-Fetch Notice Images

# 3.2.1.3.4.1 Description and Sequencing of Activities

Search on PACS is triggered by user interaction. The user may enter matching keys that the SCU AE uses to query a selected remote Query/Retrieve AE using the C-FIND operation. The SCU AE then displays a list of patient series returned in the C-FIND responses. The user may select one or more patient series from the list to retrieve, which signals the SCU AE to generate a C-MOVE request to the remote Query/Retrieve AE, specifying the SCP AE as the move destination. The instances received are made available for the user to view on the SecurView<sub>RT</sub> or TechMate Workstation.

The default Search on PACS behavior is for the SCU AE to send an initial Study Root, Study Level hierarchical query, followed by Study Root, Series Level hierarchical queries for each study returned. Matching responses are displayed to the user at the series level. The default retrieve behavior is to send a Study Root, Series Level hierarchical move request for each selected patient series. Alternate behavior can be configured such that only Study Level hierarchical queries and retrieves are performed.

When configured as enabled, Auto-Fetch Notice Images is triggered when a Notice for a patient is received. If the image referenced in the Notice is not already on the SecurView<sub>RT</sub> or TechMate Workstation, the SCU AE performs C-FIND and C-MOVE operations in the background with a predefined remote Query/Retrieve AE. The default behavior is to send a Study Root, Study Level hierarchical query to find the study of the received Notice. The SCU AE sends follow-up Study Root, Series Level and Study Root, Image Level hierarchical queries to the remote Query/Retrieve AE to find the referenced image. Images are retrieved one at a time via Study Root, Image Level hierarchical move request. If a remote Query/Retrieve AE does not support Image Level C-FIND or C-MOVE, Auto-Fetch Notice Images cannot be used.

For each Search on PACS or Auto-Fetch Notice Images occurrence, the SCU AE negotiates a separate consecutive association for each C-FIND and C-MOVE request.

#### 3.2.1.3.4.2 Proposed Presentation Contexts

The SCU AE attempts to establish associations using the following presentation contexts:

Table 3.2.1-23
PROPOSED PRESENTATION CONTEXTS FOR SEARCH ON PACS

| Presentation Context Table   |                           |                               |                     |      |             |
|------------------------------|---------------------------|-------------------------------|---------------------|------|-------------|
| Abstract Syntax              |                           | Transfer Syntax               |                     | Role | Extended    |
| Name                         | UID                       | Name List                     | UID List            |      | Negotiation |
| Study Root<br>Query/Retrieve | 1.2.840.10008.5.1.4.1.2.2 | Implicit VR,<br>Little Endian | 1.2.840.10008.1.2   | SCU  | None        |
| Information Model  – FIND    | .1                        | Explicit VR,<br>Little Endian | 1.2.840.10008.1.2.1 | SCU  | None        |
| Study Root<br>Query/Retrieve | 1.2.840.10008.5.1.4.1.2.2 | Implicit VR,<br>Little Endian | 1.2.840.10008.1.2   | SCU  | None        |
| Information Model – MOVE     | .2                        | Explicit VR,<br>Little Endian | 1.2.840.10008.1.2.1 | SCU  | None        |

#### 3.2.1.3.4.3 SOP Specific Conformance for Query/Retrieve

The behavior of the SCU AE when encountering status codes in a C-FIND or C-MOVE response is summarized in the Table below.

Table 3.2.1-24 C-FIND AND C-MOVE RESPONSE STATUS HANDLING BEHAVIOR

| Service<br>Status     | Further Meaning                                 | Error<br>Code | Behavior                                                                                                    |
|-----------------------|-------------------------------------------------|---------------|----------------------------------------------------------------------------------------------------|
| Success               | Matching or sub-<br>operations are<br>complete  | 0000          | The remote SCP has successfully returned all matching information, or all sub-operations are complete. For C-FIND, perform follow-up query or move, or display results to the user. For C-MOVE, success is reported to the user either in the Search on PACS dialog or the patient list.                                              |
| Pending               | Matches or sub-<br>operations are<br>continuing | FF00          | For C-FIND, the matching query result contained in the Identifier is collected for display or automated follow-up. For C-MOVE, the SCU AE continues to wait for additional messages.                                                                                                    |
| Warning or<br>Failure | Any                                             | Any           | The SCU AE releases the association. For Search on PACS C-FIND, failure is reported to the user in a status bar in the Search on PACS dialog. For Auto-Fetch Priors C-FIND, failure is reported to the user in the patient list. For C-MOVE, failure is reported to the user either in the Search on PACS dialog or the patient list. |

The behavior of the SCU AE during communication failure is summarized in the Table below. For Auto-Fetch Notice Images, a failed request is automatically retried a configurable number of times before reporting failure.

Table 3.2.1-25
C-FIND AND C-MOVE COMMUNICATION FAILURE BEHAVIOR

| Exception                              | Behavior                                                                                                    |
|----------------------------------------|----------------------------------------------------------------------------------------------------|
| Timeout                                | The SCU AE releases the association. For Search on PACS C-FIND, failure is reported to the user in a status bar in the Search on PACS dialog.                                                                                                    |
|                                        | For Auto-Fetch Priors C-FIND, failure is reported to the user in the patient list. For C-MOVE, failure is reported to the user either in the Search on PACS dialog or the patient list.                                                                                                    |
| Association rejected or aborted by SCP | For Search on PACS C-FIND, failure is reported to the user in a status bar in the Search on PACS dialog.  For Auto-Fetch Priors C-FIND, failure is reported to the user in the patient list.  For C-MOVE, failure is reported to the user either in the Search on PACS dialog or the patient list. |

The SCU AE provides standard conformance to the Study Root Information Model, hierarchical method only. The Relational method is not supported.

For Search on PACS, by default the SCU AE performs Study Level queries with follow-up Series Level queries as needed, and Series Level retrieves. It is possible to configure Study Level only queries and retrieves.

For Auto-Fetch Notice Images, the SCU AE performs Study Level, Series Level and Image Level queries, and Image Level retrieves.

For Search on PACS, the SCU AE supports query Matching Key Attributes as defined in the following table. The user supplies Matching Key Attribute values, either by manual entry, drop list selection, or date range selection. Wild Card matching is requested only if the user specifies a wild card character during manual entry.

Table 3.2.1-26 - Supported C-FIND Matching Key Attributes (Search on PACS)

| Matching Key Attribute       | Tag         | Matching Type                                                                                   |
|------------------------------|-------------|-------------------------------------------------------------------------------------------------|
| Study Level                  |             |                                                                                                 |
| Patient's Name               | (0010,0010) | Wild Card or Universal Matching                                                                 |
| Patient ID                   | (0010,0020) | Single Value, Wild Card or Universal Matching                                                   |
| Study Date                   | (0008,0020) | Single Value, Range or Universal Matching                                                       |
| Study Time                   | (0008,0030) | Universal Matching                                                                              |
| Accession Number             | (0008,0050) | Single Value, Wild Card or Universal Matching                                                   |
| Modalities in Study          | (0008,0061) | Single Value or Universal Matching; only used if alternate Study Level only query is configured |
| Study ID                     | (0020,0010) | Single Value or Wild Card Matching                                                              |
| Study Instance UID           | (0020,000D) | Universal Matching                                                                              |
| Series Level                 |             |                                                                                                 |
| Study Instance UID           | (0020,000D) | Single Value Matching (from Study level result)                                                 |
| Series Instance UID          | (0020,000E) | Universal Matching                                                                              |
| Modality                     | (0008,0060) | Single Value or Universal Matching                                                              |
| Body Part Examined           | (0018,0015) | Single Value or Universal Matching                                                              |
| Request Attributes Sequence  | (0040,0275) | Universal Matching                                                                              |
| >Scheduled Procedure Step ID | (0040,0009) | Universal Matching                                                                              |
| >Requested Procedure ID      | (0040,1001) | Single Value, Wild Card or Universal Matching                                                   |
| Current Patient Location     | (0038,0300) | Single Value or Wild Card Matching [Standard Extended]                                          |

For Auto-Fetch Notice Images, the SCU AE requires the remote Query/Retrieve SCP to support query Matching Key Attributes as defined in the following table.

Table 3.2.1-27 - Supported C-FIND Matching Key Attributes (Auto-Fetch Priors)

| , , , , , , , , , , , , , , , , , , , , | Table 6.2.7 27 Capported & First Matering Rey Fitting test (Fate Feter Fines) |                                                  |  |  |  |
|-----------------------------------------|-------------------------------------------------------------------------------|--------------------------------------------------|--|--|--|
| Matching Key Attribute                  | Tag                                                                           | Matching Type                                    |  |  |  |
| Study Level                             |                                                                               |                                                  |  |  |  |
| Patient ID                              | (0010,0020)                                                                   | Single Value Matching                            |  |  |  |
| Study Date                              | (0008,0020)                                                                   | Universal Matching                               |  |  |  |
| Study Instance UID                      | (0020,000D)                                                                   | Universal Matching                               |  |  |  |
| Series Level                            |                                                                               |                                                  |  |  |  |
| Study Instance UID                      | (0020,000D)                                                                   | Single Value Matching (from Study level result)  |  |  |  |
| Series Instance UID                     | (0020,000E)                                                                   | Universal Matching                               |  |  |  |
| Modality                                | (0008,0060)                                                                   | Universal Matching                               |  |  |  |
| Image Level                             |                                                                               |                                                  |  |  |  |
| Study Instance UID                      | (0020,000D)                                                                   | Single Value Matching (from Study level result)  |  |  |  |
| Series Instance UID                     | (0020,000E)                                                                   | Single Value Matching (from Series level result) |  |  |  |
| SOP Instance UID                        | (0008,0018)                                                                   | Universal Matching                               |  |  |  |

# 3.2.1.4 Association Acceptance Policy

The SCU AE does not accept associations.

#### 3.2.2 SCP AE

#### 3.2.2.1 SOP Classes

The SCP AE provides Standard Conformance to the following SOP Classes:

### Table 3.2.2-1 SOP CLASSES FOR SCP AE

| SOP Class Name                                             | SOP Class UID                 | SCU | SCP |
|------------------------------------------------------------|-------------------------------|-----|-----|
| Computed Radiography Image Storage                         | 1.2.840.10008.5.1.4.1.1.1     | No  | Yes |
| Digital X-Ray Image Storage – For Presentation             | 1.2.840.10008.5.1.4.1.1.1.1   | No  | Yes |
| Digital Mammography X-Ray Image Storage – For Presentation | 1.2.840.10008.5.1.4.1.1.1.2   | No  | Yes |
| Digital Mammography X-Ray Image Storage – For Processing   | 1.2.840.10008.5.1.4.1.1.1.2.1 | No  | Yes |
| Secondary Capture Image Storage                            | 1.2.840.10008.5.1.4.1.1.7     | No  | Yes |
| Ultrasound Image Storage                                   | 1.2.840.10008.5.1.4.1.1.6.1   | No  | Yes |
| Ultrasound Multi-frame Image Storage                       | 1.2.840.10008.5.1.4.1.1.3.1   | No  | Yes |
| Ultrasound Image Storage (Retired)                         | 1.2.840.10008.5.1.4.1.1.6     | No  | Yes |
| Ultrasound Multi-frame Image Storage (Retired)             | 1.2.840.10008.5.1.4.1.1.3     | No  | Yes |
| Mammography CAD SR Storage                                 | 1.2.840.10008.5.1.4.1.1.88.50 | No  | Yes |
| Grayscale Softcopy Presentation State Storage              | 1.2.840.10008.5.1.4.1.1.11.1  | No  | Yes |
| Verification SOP Class                                     | 1.2.840.10008.1.1             | No  | Yes |

#### 3.2.2.2 Association Policies

#### 3.2.2.2.1 General

The DICOM standard Application context shall be specified.

# Table 3.2.2-2 DICOM APPLICATION CONTEXT

| DIOOMAIT LIOATION CONTEXT |                       |  |  |
|---------------------------|-----------------------|--|--|
| Application Context Name  | 1.2.840.10008.3.1.1.1 |  |  |

# 3.2.2.2.2 Number of Associations

The SCP AE supports multiple associations. There are no enforced limits for the number of open associations.

#### 3.2.2.2.3 Asynchronous Nature

The SecurView<sub>RT</sub> and TechMate Workstations do not support asynchronous operations (multiple outstanding transactions over a single Association).

#### 3.2.2.2.4 Implementation Identifying Information

#### Table 3.2.2-3

# DICOM IMPLEMENTATION CLASS AND VERSION FOR SCP AE

| Implementation Class UID    | 1.2.276.0.28.3.0.12.200000 |
|-----------------------------|----------------------------|
| Implementation Version Name | MBC_SCR_0200000            |

## 3.2.2.3 Association Initiation Policy

The SCP AE does not initiate associations.

#### 3.2.2.4 Association Acceptance Policy

When the SCP AE accepts an association, it will respond to storage and echo requests.

#### 3.2.2.4.1 Activity - Store Instances

#### 3.2.2.4.1.1 Description and Sequencing of Activities

The SCP AE is always running. Store Instances is triggered when a remote Application Entity requests to store instances to the SCP AE. Expected instances include images of the accepted modalities, Mammography CAD SR, and Grayscale Softcopy Presentation State. The SCP AE stores the instances received so that they can be made available to the user. If a received instance is a duplicate of an existing stored instance it is ignored. Instances remain on the SecurView<sub>RT</sub> or TechMate Workstation until a configurable study age is reached if automatic deletion is enabled, or until they are manually deleted.

#### 3.2.2.4.1.2 Accepted Presentation Contexts

The SCP AE accepts associations using the following presentation contexts:

# Table 3.2.2-4 ACCEPTABLE PRESENTATION CONTEXTS FOR STORE INSTANCES

| Presentation Context Table                                        |                                   |                 |       |      |             |
|-------------------------------------------------------------------|-----------------------------------|-----------------|-------|------|-------------|
| Abstract Syntax                                                   |                                   | Transfer Syntax |       | Role | Extended    |
| Name                                                              | UID                               | Name UID        |       |      | Negotiation |
| Computed Radiography Image Storage                                | 1.2.840.10008.5.1.4.1.1.1         | See Table 3.    | 2.2-5 | SCP  | None        |
| Digital X-Ray Image<br>Storage – For Presentation                 | 1.2.840.10008.5.1.4.1.1.1.1       | See Table 3.    | 2.2-5 | SCP  | None        |
| Digital Mammography X-<br>Ray Image Storage – For<br>Presentation | 1.2.840.10008.5.1.4.1.1.1.2       | See Table 3.    | 2.2-5 | SCP  | None        |
| Digital Mammography X-<br>Ray Image Storage – For<br>Processing   | 1.2.840.10008.5.1.4.1.1.1.2.1     | See Table 3.    | 2.2-5 | SCP  | None        |
| Secondary Capture Image Storage                                   | 1.2.840.10008.5.1.4.1.1.7         | See Table 3.    | 2.2-5 | SCP  | None        |
| Ultrasound Image Storage                                          | 1.2.840.10008.5.1.4.1.1.6.1       | See Table 3.    | 2.2-5 | SCP  | None        |
| Ultrasound Multi-frame<br>Image Storage                           | 1.2.840.10008.5.1.4.1.1.3.1       | See Table 3.    | 2.2-5 | SCP  | None        |
| Ultrasound Image Storage (Retired)                                | 1.2.840.10008.5.1.4.1.1.6         | See Table 3.    | 2.2-5 | SCP  | None        |
| Ultrasound Multi-frame<br>Image Storage (Retired)                 | 1.2.840.10008.5.1.4.1.1.3         | See Table 3.    | 2.2-5 | SCP  | None        |
| Mammography CAD SR<br>Storage                                     | 1.2.840.10008.5.1.4.1.1.88.5<br>0 | See Table 3.    | 2.2-5 | SCP  | None        |
| Grayscale Softcopy Presentation State Storage                     | 1.2.840.10008.5.1.4.1.1.11.1      | See Table 3.    | 2.2-5 | SCP  | None        |

The SCP AE accepts presentation contexts using the following transfer syntaxes:

# Table 3.2.2-5 ACCEPTABLE TRANSFER SYNTAXES FOR STORE INSTANCES

| Transfer Syntax Table     |                     |  |  |  |
|---------------------------|---------------------|--|--|--|
| Name UID                  |                     |  |  |  |
| Implicit VR Little Endian | 1.2.840.10008.1.2   |  |  |  |
| Explicit VR Little Endian | 1.2.840.10008.1.2.1 |  |  |  |

#### 3.2.2.4.1.3 SOP Specific Conformance for Storage SOP Classes

The SCP AE provides Level 2 (full) conformance to all of the accepted Storage SOP Classes. All received attributes of Type 1, 2, 3, and Private Attributes are stored without modification, and may be used by the SecurView<sub>RT</sub> or TechMate Workstation. Instances that are stored successfully are not accessible by remote systems.

The SCP AE does not preserve or replace digital signatures.

The SecurView<sub>RT</sub> and TechMate Workstations display only Mammography CAD SR instances produced by R2 Technology, Inc. or iCAD, Inc. All others are ignored.

The SecurView<sub>RT</sub> and TechMate Workstations display only Grayscale Softcopy Presentation State instances produced by a SecurView<sub>DX</sub> Workstation. All others are ignored. The SecurView<sub>RT</sub> and TechMate Workstations provide limited display conformance to Grayscale Softcopy Presentation State instances. The Softcopy VOI LUT module attributes are ignored.

The SCP AE will behave as described in the Table below when generating the C-STORE response.

Table 3.2.2-6 STORAGE C-STORE RESPONSE STATUS

| Service<br>Status | Further Meaning           | Error Code | Reason                                                            |
|-------------------|---------------------------|------------|-------------------------------------------------------------------|
| Success           | Success                   | 0000       | Image is stored locally and made available to the user.           |
| Failure           | Refused: Out of Resources | A700       | There is not enough local storage capacity to store the instance. |

#### 3.2.2.4.2 Activity - Receive Echo Request

#### 3.2.2.4.2.1 Description and Sequencing of Activities

The SCP AE is always available to respond to echo requests from any remote Application Entity.

#### 3.2.2.4.2.2 Accepted Presentation Contexts

The SCP AE accepts associations using the following presentation contexts:

# Table 3.2.2-6 ACCEPTABLE PRESENTATION CONTEXTS FOR RECEIVE ECHO REQUEST

| Presentation Context Table |                     |                               |                     |      |             |
|----------------------------|---------------------|-------------------------------|---------------------|------|-------------|
| Abstract Syntax            |                     | Transfer Syntax               |                     | Role | Extended    |
| Name                       | UID                 | Name                          | UID                 |      | Negotiation |
| Verification SOP           |                     | Implicit VR,<br>Little Endian | 1.2.840.10008.1.2   | SCP  | None        |
| Class                      | 1 1 2 840 10008 1 1 | Explicit VR,                  |                     | SCP  | None        |
| 01033                      |                     | Little Endian                 | 1.2.840.10008.1.2.1 | 301  | None        |

#### 3.2.2.4.2.3 SOP Specific Conformance for Verification SOP Class

The SCP AE provides standard conformance to the Verification Service Class.

#### 3.3. Network Interfaces

#### 3.3.1 Physical Network Interface

The SecurView<sub>RT</sub> and TechMate Workstations are tested and support using 10-BaseT and 100-BaseT Ethernet media.

#### 3.3.2 Additional Protocols

None.

# 3.4. Configuration

# 3.4.1 AE Title/Presentation Address Mapping

A service user configures the SecurView<sub>RT</sub> or TechMate Workstation's SCU AE and SCP AE, and remote SCP AEs during site installation, by entering the AE Title, IP Address, and TCP/IP port number for each. When configuring a remote Print AE, a predefined printer specific configuration is also selected. There are no dedicated ports associated with dedicated services.

# 3.4.2 Configuration Parameters

The following are some of the relevant configurable items for the local and remote AEs:

Table 3 4-7 - CONFIGURATION PARAMETERS

| Parameter                                                          | Configurable | Default Value     |
|--------------------------------------------------------------------|--------------|-------------------|
| Remote Print AE                                                    | (Yes/No)     |                   |
| Printer name (manufacturer, model, default film size)              | Yes          | Dor known printer |
|                                                                    | Yes          | Per known printer |
| Configuration info Dmin                                            | Yes          | Per known printer |
|                                                                    | Yes          | Per known printer |
| Dmax  Postroit matrix (n.v.m)                                      | Yes          | Per known printer |
| Portrait matrix (n x m)                                            |              | Per known printer |
| Landscape matrix (n x m)                                           | Yes          | Per known printer |
| Portrait pixel spacing (n x m)                                     | Yes          | Per known printer |
| Landscape pixel spacing (n x m)                                    | Yes          | Per known printer |
| Bit depth (12 or 8)                                                | Yes          | Per known printer |
| Medium Type (blue film, clear film, mammo blue film, paper)        | Yes          | Per known printer |
| Medium Size (10inx10in, 10inx12in, 11inx14in, 8inx10in)            | Yes          | Per known printer |
| General Parameters                                                 |              |                   |
| Number of seconds to wait for association request or release       | Yes          | 30                |
| Number of seconds to wait for reply to association request         | Yes          | 15                |
| Number of seconds to wait for reply to association release         | Yes          | 15                |
| Maximum PDU size the local AE can receive                          | Yes          | 28K               |
| Modules that invoke SCU AE                                         | •            |                   |
| Font size for patient info in diagnostic printing                  | Yes          | 12                |
| Font size for all other text in diagnostic printing                | Yes          | 8                 |
| Font size for annotations in screen capture printing               | Yes          | 14                |
| Print timeout waiting for response (minutes)                       | Yes          | 10                |
| Relaxed error handling (for print)                                 | Yes          | On                |
| Destination(s) for GSPS Notices                                    | Yes          | None              |
| Number of automatic retries on store before reporting failure      | Yes          | 5                 |
| Number of automatic retries on Auto-fetch before reporting failure | Yes          | 5                 |
| Search on PACS uses only Study Root Study Level Q/R (On/Off)       | Yes          | Off               |
| SCP AE                                                             | •            | •                 |
| Received GSPS triggers Auto-fetch (On/Off)                         | Yes          | Off               |

# 4.0 Media Interchange

Not Supported.

# 5.0 Support of Character Sets

The SecurView<sub>RT</sub> and TechMate Workstations support the following character sets:

Default: ISO-IR 6

• Latin Alphabet No. 1: ISO-IR 100

# 6.0 Security

The SecurView<sub>RT</sub> and TechMate Workstations do not support any specific DICOM security measures.

It is assumed that the SecurView<sub>RT</sub> and TechMate Workstations are used within a secured environment. For additional information about Hologic security policies, see Hologic's Cyber-security Best Practices for SecurView products.

# 7.0 Annexes

#### 7.1. IOD Contents

#### 7.1.1 Created SOP Instance(s)

Abbreviations for Presence of Value:

ALWAYS Attribute always present with a value

ANAP Attribute not always present

EMPTY Attribute is sent without a value (zero length)

VNAP Attribute value not always present (zero length if no value is present)

Abbreviations for Source:

AUTO Attribute value is generated automatically

CONFIG Attribute value source is a configurable parameter

MWL Attribute value is the same as the value received using Modality Worklist

USER Attribute value source is from User input

#### 7.1.1.1 Grayscale Softcopy Presentation State IOD

The attributes that are contained in created GSPS Instances are listed in the following tables.

Table 7.1.1-1
IOD OF CREATED GSPS SOP INSTANCES

| IE           | Module                    | Reference      | Presence of Module |
|--------------|---------------------------|----------------|--------------------|
| Patient      | Patient                   | Table 7.1.1-2  | ALWAYS             |
| Study        | General Study             | Table 7.1.1-3  | ALWAYS             |
|              | Patient Study             | Table 7.1.1-4  | ALWAYS             |
| Series       | General Series            | Table 7.1.1-5  | ALWAYS             |
|              | Presentation Series       | Table 7.1.1-5  | ALWAYS             |
| Equipment    | General Equipment         | Table 7.1.1-6  | ALWAYS             |
| Presentation | Presentation State        | Table 7.1.1-7  | ALWAYS             |
| State        | Displayed Area            | Table 7.1.1-8  | ALWAYS             |
|              | Graphic Annotation        | Table 7.1.1-9  | ANAP               |
|              | Graphic Layer             | Table 7.1.1-10 | ANAP               |
|              | Softcopy VOI LUT          | Table 7.1.1-11 | ALWAYS             |
|              | Softcopy Presentation LUT | Table 7.1.1-12 | ALWAYS             |
|              | SOP Common                | Table 7.1.1-13 | ALWAYS             |

#### 7.1.1.2 Grayscale Softcopy Presentation State Modules

Table 7.1.1-2 Patient Module of Created GSPS Instances

| Attribute Name | Tag         | Value                       | Presence of | Source |
|----------------|-------------|-----------------------------|-------------|--------|
|                |             |                             | Value       |        |
| Patient's Name | (0010,0010) | Copied from current patient | ALWAYS      | AUTO   |
| Patient ID     | (0010,0020) | Copied from current patient | ALWAYS      | AUTO   |

| Attribute Name               | Tag         | Value                       | Presence of Value | Source |
|------------------------------|-------------|-----------------------------|-------------------|--------|
| Patient Birth Date           | (0010,0030) | Copied from current patient | VNAP              | AUTO   |
| Patient Sex                  | (0010,0040) | Copied from current patient | VNAP              | AUTO   |
| All other Patient Attributes |             | Copied from current patient | ANAP              | AUTO   |

Table 7.1.1-3 General Study Module of Created GSPS Instances

| Attribute Name             | Tag         | Value                     | Presence of Value | Source |
|----------------------------|-------------|---------------------------|-------------------|--------|
| Study Date                 | (0008,0020) | Copied from current study | ALWAYS            | AUTO   |
| Study Time                 | (0008,0030) | Copied from current study | ALWAYS            | AUTO   |
| Accession Number           | (0008,0050) | Copied from current study | VNAP              | AUTO   |
| Referring Physician's Name | (0008,0090) | Copied from current study | VNAP              | AUTO   |
| Study Description          | (0008,1030) | Copied from current study | ANAP              | AUTO   |
| Study Instance UID         | (0020,000D) | Copied from current study | ALWAYS            | AUTO   |
| Study ID                   | (0020,0010) | Copied from current study | VNAP              | AUTO   |
| All other Study Attributes |             | Copied from current study | ANAP              | AUTO   |

Table 7.1.1-4 Patient Study Module of Created GSPS Instances

| Attribute Name                     | Tag         | Value                                | Presence of Value | Source |
|------------------------------------|-------------|--------------------------------------|-------------------|--------|
| Patient's Age                      | (0010,1010) | Copied from current patient          | ANAP              | AUTO   |
| All other Patient Study Attributes |             | Copied from current patient or study | ANAP              | AUTO   |

# Table 7.1.1-5 General & Presentation Series Modules of Created GSPS Instances

| Attribute Name      | Tag         | Value            | Presence of Value | Source |
|---------------------|-------------|------------------|-------------------|--------|
| Modality            | (0008,0060) | PR               | ALWAYS            | AUTO   |
| Series Instance UID | (0020,000E) | Unique worldwide | ALWAYS            | AUTO   |
| Series Number       | (0020,0011) | 1                | ALWAYS            | AUTO   |

Table 7.1.1-6 General Equipment Module of Created GSPS Instances

| Attribute Name            | Tag         | Value                        | Presence of Value | Source |
|---------------------------|-------------|------------------------------|-------------------|--------|
| Manufacturer              | (0008,0070) | HOLOGIC, INC.                | ALWAYS            | AUTO   |
| Manufacturer's Model Name | (0008,1090) | SecurView                    | ALWAYS            | AUTO   |
| Software Versions         | (0018,1020) | The current software version | ALWAYS            | AUTO   |

Table 7.1.1-7 Presentation State Module of Created GSPS Instances

| Attribute Name                | Tag         | Value                                                             | Presence of Value | Source |
|-------------------------------|-------------|-------------------------------------------------------------------|-------------------|--------|
| Referenced Series Sequence    | (0008,1115) | The image on which markings, annotations were made for the Notice | ALWAYS            | AUTO   |
| >Series Instance UID          | (0020,000E) |                                                                   | ALWAYS            | AUTO   |
| >Referenced Image Sequence    | (0008,1140) |                                                                   | ALWAYS            | AUTO   |
| >>Referenced SOP Class UID    | (0008,1150) |                                                                   | ALWAYS            | AUTO   |
| >>Referenced SOP Instance UID | (0008,1155) |                                                                   | ALWAYS            | AUTO   |
| Instance Number               | (0020,0013) |                                                                   | ALWAYS            | AUTO   |
| Content Label                 | (0070,0080) | HOLOGIC NOTICE                                                    | ALWAYS            | AUTO   |
| Content Description           | (0070,0081) | User name, Date, Time                                             | ALWAYS            | AUTO   |
| Presentation Creation Date    | (0070,0082) |                                                                   | ALWAYS            | AUTO   |
| Presentation Creation Time    | (0070,0083) |                                                                   | ALWAYS            | AUTO   |
| Content Creator's Name        | (0070,0084) | Current user name                                                 | ALWAYS            | AUTO   |

Table 7.1.1-8 Displayed Area Module of Created GSPS Instances

| Attribute Name                           | Tag         | Value                                       | Presence of Value | Source |
|------------------------------------------|-------------|---------------------------------------------|-------------------|--------|
| Displayed Area Selection Sequence        | (0070,005A) | One Item per image in Referenced Series Seq | ALWAYS            | AUTO   |
| >Referenced Image Sequence               | (0008,1140) | One Item                                    | ALWAYS            | AUTO   |
| >>Referenced SOP Class UID               | (0008,1150) |                                             | ALWAYS            | AUTO   |
| >>Referenced SOP Instance UID            | (0008,1155) |                                             | ALWAYS            | AUTO   |
| >Displayed Area Top Left Hand Corner     | (0070,0052) | 0/0                                         | ALWAYS            | AUTO   |
| >Displayed Area Bottom Right Hand Corner | (0070,0053) | Columns\Rows                                | ALWAYS            | AUTO   |
| >Presentation Size Mode                  | (0070,0100) | TRUE SIZE                                   | ALWAYS            | AUTO   |
| >Presentation Pixel Spacing              | (0070,0101) | 1\1                                         | ALWAYS            | AUTO   |

Table 7.1.1-9 Graphic Annotation Module of Created GSPS Instances

| Attribute Name                               | Tag         | Value                   | Presence of Value | Source |
|----------------------------------------------|-------------|-------------------------|-------------------|--------|
| Graphic Annotation Sequence                  | (0070,0001) | Zero or more Items      | ANAP              | USER   |
| >Referenced Image Sequence                   | (0008,1140) | One Item                | ALWAYS            | AUTO   |
| >>Referenced SOP Class UID                   | (0008,1150) |                         | ALWAYS            | AUTO   |
| >>Referenced SOP Instance UID                | (0008,1155) |                         | ALWAYS            | AUTO   |
| >Graphic Layer                               | (0070,0002) | LAYER0                  | ALWAYS            | AUTO   |
| >Text Object Sequence                        | (0070,0008) | Zero or more Items      | ANAP              | USER   |
| >>Bounding Box Annotation Units              | (0070,0003) | PIXEL                   | ALWAYS            | AUTO   |
| >>Unformatted Text Value                     | (0070,0006) |                         | ALWAYS            | USER   |
| >>Bounding Box Top Left Hand Corner          | (0070,0010) |                         | ALWAYS            | AUTO   |
| >>Bounding Box Bottom Right Hand Corner      | (0070,0011) |                         | ALWAYS            | AUTO   |
| >>Bounding Box Text Horizontal Justification | (0070,0012) | LEFT                    | ALWAYS            | AUTO   |
| >Graphic Object Sequence                     | (0070,0009) | Zero or more Items      | ANAP              | USER   |
| >>Graphic Annotation Units                   | (0070,0005) | PIXEL                   | ALWAYS            | AUTO   |
| >>Graphic Dimensions                         | (0070,0020) | 2                       | ALWAYS            | AUTO   |
| >>Number of Graphic Points                   | (0070,0021) | Depends on Graphic Type | ALWAYS            | AUTO   |
| >>Graphic Data                               | (0070,0022) | Depends on Graphic Type | ALWAYS            | USER   |
| >>Graphic Type                               | (0070,0023) | ELLIPSE or POLYLINE     | ALWAYS            | USER   |
| >>Graphic Filled                             | (0070,0024) | N                       | ALWAYS            | AUTO   |

Table 7.1.1-10 Graphic Layer Module of Created GSPS Instances

| Attribute Name                                     | Tag         | Value                                                     | Presence of Value | Source |
|----------------------------------------------------|-------------|-----------------------------------------------------------|-------------------|--------|
| Graphic Layer Sequence                             | (0070,0060) | One Item, if Graphic<br>Annotation Sequence is<br>present | ANAP              | AUTO   |
| >Graphic Layer                                     | (0070,0002) | LAYER0                                                    | ALWAYS            | AUTO   |
| >Graphic Layer Order                               | (0070,0062) | 1                                                         | ALWAYS            | AUTO   |
| >Graphic Layer Recommended Display Grayscale Value | (0070,0066) | FFFFH                                                     | ALWAYS            | AUTO   |

Table 7.1.1-11 Softcopy VOI LUT Module of Created GSPS Instances

| Attribute Name             | Tag         | Value                                       | Presence of Value | Source |
|----------------------------|-------------|---------------------------------------------|-------------------|--------|
| Softcopy VOI LUT Sequence  |             | One Item per image in Referenced Series Seq | ANAP              | AUTO   |
| >Referenced Image Sequence | (0008,1140) | One Item                                    | ALWAYS            | AUTO   |

| Attribute Name                | Tag         | Value        | Presence of Value | Source |
|-------------------------------|-------------|--------------|-------------------|--------|
| >>Referenced SOP Class UID    | (0008,1150) |              | ALWAYS            | AUTO   |
| >>Referenced SOP Instance UID | (0008,1155) |              | ALWAYS            | AUTO   |
| >Window Center                | (0028,1050) | Single value | ALWAYS            | USER   |
| >Window Width                 | (0028,1051) | Single value | ALWAYS            | USER   |

Table 7.1.1-12 Softcopy Presentation LUT Module of Created GSPS Instances

| Attribute Name         | Tag         | Value    | Presence of Value | Source |
|------------------------|-------------|----------|-------------------|--------|
| Presentation LUT Shape | (2050,0020) | IDENTITY | ALWAYS            | AUTO   |

Table 7.1.1-13 SOP Common Module of Created GSPS Instances

| Attribute Name         | Tag         | Value                                         | Presence of Value | Source |
|------------------------|-------------|-----------------------------------------------|-------------------|--------|
| Specific Character Set | (0008,0005) | ISO_IR 100                                    | ALWAYS            | AUTO   |
| Instance Creation Date | (0008,0012) | Current date                                  | ALWAYS            | AUTO   |
| Instance Creation Time | (0008,0013) | Current time                                  | ALWAYS            | AUTO   |
| SOP Class UID          | (0008,0016) | Grayscale Softcopy Presentation State Storage | ALWAYS            | AUTO   |
| SOP Instance UID       | (0008,0018) | Unique worldwide                              | ALWAYS            | AUTO   |

#### 7.1.2 Usage of Attributes from Received IODs

Attributes with incorrect values may cause undesirable behaviors, or disable certain SecurView $_{\rm RT}$  and TechMate Workstation functionality. In most instances, it is not possible for the SecurView $_{\rm RT}$  and TechMate Workstation software to detect incorrect attribute values.

The following attributes and values are expected for successful interpretation of received SOP Instances.

Table 7.1.2-1 Expected Attributes in all Received Instances

| Attribute Name      | Tag         | Expected Value            |
|---------------------|-------------|---------------------------|
| SOP Class UID       | (0008,0016) | Matches the Pixel Data    |
| SOP Instance UID    | (0008,0018) | Unique worldwide          |
| Study Date          | (0008,0020) | Non-zero length           |
| Modality            | (0008,0060) | Matches the SOP Class UID |
| Patient's Name      | (0010,0010) | Non-zero length           |
| Patient ID          | (0010,0020) | Unique within institution |
| Study Instance UID  | (0020,000D) | Unique worldwide          |
| Series Instance UID | (0020,000E) | Unique worldwide          |

Table 7.1.2-2 Expected Attributes in all Received Image Instances

| Attribute Name             | Tag         | Expected Value                                                                       |
|----------------------------|-------------|--------------------------------------------------------------------------------------|
| Patient Orientation        | (0020,0020) | Required for automatic hanging of Digital Mammography X-Ray Images or digitized film |
| Laterality                 | (0020,0060) | If the anatomy is a paired body part, required for automatic hanging:                |
| Image Laterality           | (0020,0062) | "L", "R", or "B"                                                                     |
| Samples per Pixel          | (0028,0002) | 1 or 3                                                                               |
| Photometric Interpretation | (0028,0004) | MONOCHROME1, MONOCHROME2, or RGB                                                     |
| Rows                       | (0028,0010) | Matches the Pixel data                                                               |
| Columns                    | (0028,0011) | Matches the pixel data                                                               |
| Bits Allocated             | (0028,0100) | Up to 16, matches Pixel Data                                                         |
| Bits Stored                | (0028,0101) | Up to 16, matches Pixel Data                                                         |

| Attribute Name     | Tag         | Expected Value                                                                             |
|--------------------|-------------|--------------------------------------------------------------------------------------------|
| View Code Sequence | (0054,0220) | Required for automatic hanging of Digital<br>Mammography X-Ray Images or<br>digitized film |
| Pixel Data         | (7FE0,0010) | Rows*Columns*Bits Allocated                                                                |

Table 7.1.2-3 Expected Attributes in Digital Mammography X-Ray Images

| Attribute Name           | Tag         | Expected Value                                         |
|--------------------------|-------------|--------------------------------------------------------|
| Presentation Intent Type | (0008,0068) | FOR PRESENTATION or FOR PROCESSING                     |
| Manufacturer             | (0008,0070) | Manufacturer of the equipment used to create the image |
| Window Center            | (0028,1050) | Valid values if present                                |
| Window Width             | (0028,1051) | Valid values if present                                |
| Rescale Intercept        | (0028,1052) | 0                                                      |
| Rescale Slope            | (0028,1053) | 1                                                      |
| Rescale Type             | (0028,1054) | US                                                     |
| VOI LUT Sequence         | (0028,3010) | Valid values in Items if present                       |

Table 7.1.2-4 Expected Attributes in Hologic Selenia Digital Mammography X-Ray Images

| Attribute Name               | Tag         | Expected Value                                   |
|------------------------------|-------------|--------------------------------------------------|
| Manufacturer                 | (0008,0070) | "LORAD" or "Hologic, Inc."                       |
| Source Image Sequence        | (0008,2112) | FOR PRESENTATION images only                     |
| >Referenced SOP Class UID    | (0008,1150) | Digital Mammography X-Ray Image – For Processing |
| >Referenced SOP Instance UID | (0008,1155) | SOP Instance UID                                 |
| Private Attributes           | (0019,xxxx) | Creator ID = LORAD Selenia                       |

Table 7.1.2-5 Expected Attributes in Mammography CAD SR Instances

| Attribute Name    | Tag         | Expected Value                                                                                                    |
|-------------------|-------------|----------------------------------------------------------------------------------------------------|
| Manufacturer      |             | "R2 Technology, Inc.", "CADx" or "iCAD, Inc.": to display appropriate logo; instances with other values are ignored |
| Software Versions | (0018,1020) | Non-zero length value                                                                                               |

Table 7.1.2-6 Supported Content Items in Mammography CAD SR Instances

| Template                                                       | Rows                      | Expected Value                                  |
|----------------------------------------------------------------|---------------------------|-------------------------------------------------|
| TID 4000, Mammography CAD Document Root                        | 1-9                       | All mandatory content items                     |
| TID 4001, Mammography CAD Overall Impression/Recommendation    | 1, 3                      | All mandatory content items                     |
| TID 4003, Mammography CAD Individual Impression/Recommendation | 1, 2, 5                   | All mandatory content items                     |
| TID 4006, Mammography CAD Single Image Finding                 | 1-4, 6, 10,<br>11, 12, 20 |                                                 |
| TID 4009, Mammography CAD Individual Calcification             | 2                         | Linear Measurement                              |
| TID 4010, Mammography CAD Calcification Cluster                | 3, 4                      | Number of calcifications,<br>Linear Measurement |
| TID 4011, Mammography CAD Density                              | 4                         | Linear Measurement                              |
| TID 4015, CAD Detections Performed                             | 1-4                       | All mandatory content items                     |
| TID 4016, CAD Analyses Performed                               | 1-4                       | All mandatory content items                     |
| TID 4017, CAD Detection Performed                              | 1, 2, 4, 6, 8             |                                                 |
| TID 4018, CAD Analysis Performed                               | 1, 2, 4, 6, 8             |                                                 |
| TID 4019, CAD Algorithm Performed                              | 1-3                       |                                                 |
| TID 4020, CAD Image Library Entry                              | 1-12                      | All mandatory content items                     |
| TID 4021, Mammography CAD Geometry                             | 1-4                       | Row 3, Outline: POLYLINE, CIRCLE, ELLIPSE       |

# 7.1.3 Attribute Mapping

Not applicable.

#### 7.1.4 Coerced/Modified Attributes

Regarding received Instances, the SecurView<sub>RT</sub> and TechMate Workstations will attempt to fill in missing attributes and correct invalid attribute values that are required for internal use. All Patient and Study attributes and Referenced SOP Instance UIDs that are copied from received instances to create new instances use the unmodified values as they were received.

If the Referenced SOP Instance UID (0008,1155) within a Source Image Sequence (0008,2112) Item of a Hologic Selenia Digital Mammography – For Presentation image is detected to be incorrect, it is corrected for use within the SecurView<sub>RT</sub> and TechMate Workstations.

# 7.2. Data Dictionary of Private Attributes

Not applicable.

### 7.3. Coded Terminology and Templates

Not applicable.

# 7.4. Grayscale Image Consistency

Display calibrations are performed according to the DICOM Grayscale Standard Display Function.

### 7.5. Standard Extended/Specialized/Private SOP Classes

When communicating with Siemens Magic-Store PACS as a remote Query/Retrieve AE, the SCU AE sends a non-conformant C-MOVE request at the Study Level prior to sending C-MOVE requests at the Series or Image Level. The non-conformant aspect is that (0000,0600) Move Destination is sent zero length. This behavior is expected by Siemens Magic-Store PACS.

# 7.6. Private Transfer Syntaxes

None.